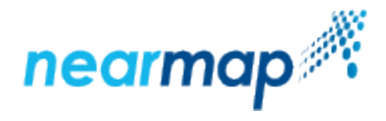

# **Coverage API**

# **Introduction**

Use Nearmap Coverage API to get a list of surveys by date for a location, which you can then use with Nearmap's [Tile API](https://docs.nearmap.com/display/ND/Tile+API).

There are three ways you can retrieve coverage (surveys):

- [Retrieve Coverage for a Given Polygon](https://docs.nearmap.com/display/ND/Coverage+API#CoverageAPI-RetrieveCoverageforaGivenPolygon)
- [Retrieve Coverage for a Given Point](https://docs.nearmap.com/display/ND/Coverage+API#CoverageAPI-RetrieveCoverageforaGivenPoint)
- [Retrieve Coverage for a Given Tile Coordinate](https://docs.nearmap.com/display/ND/Coverage+API#CoverageAPI-RetrieveCoverageforaGivenTileCoordinate)

This API also follows our new standard for Nearmap APIs, as explained in [Tile API](https://docs.nearmap.com/display/ND/Tile+API).

This guide includes the following sections:

- [Authentication](#page-0-0)
- [URL Requests](#page-0-1)
- [Rate Limit](#page-0-2)
- [Retrieved Coverage Fields](#page-0-3)
- [Retrieve Coverage for a Given Polygon](#page-1-0)
- [Retrieve Coverage for a Given Point](#page-6-0)
- [Retrieve Coverage for a Given Tile Coordinate](#page-11-0)
- [Additional Examples](#page-15-0)

# <span id="page-0-0"></span>**Authentication**

Access to Nearmap imagery is only available to authenticated subscribers. Tiles may be requested from Nearmap servers with an **API Key**. Please refer to the [API Key Authentication](https://docs.nearmap.com/display/ND/API+Key+Authentication) guide for details on how to obtain and use an API Key.

### <span id="page-0-1"></span>**URL Requests**

Nearmap's Coverage API is designed to be accessed by an application in an automated fashion via URL requests. We recommend that you use a mapping framework designed to consume tiled maps, such as [OpenLayers](https://openlayers.org/), [Leaflet,](http://leafletjs.com/) [Google Maps JavaScript API](https://developers.google.com/maps/documentation/javascript/), etc.

# <span id="page-0-2"></span>**Rate Limit**

Nearmap's Coverage API has a [rate limit](https://docs.nearmap.com/display/ND/New+Standard+for+Nearmap+APIs#NewStandardforNearmapAPIs-RateLimiting), meaning that there is a restriction on the number of requests that can be made against an endpoint.

# <span id="page-0-3"></span>**Retrieved Coverage Fields**

The retrieved coverage is returned as surveys in a JSON format, from most recent to least recent.

The surveys JSON includes the following fields:

- **captureDate** the survey date in the location of the survey (see [Survey Date and Photo Time\)](https://docs.nearmap.com/display/ND/Survey+Date+and+Photo+Time)
- **firstPhotoTime** the date and time in UTC of the first photo taken in the survey
- **id** the survey ID
- **lastPhotoTime** the date and time in UTC of the last photo taken in the survey
- **location** the location of the survey, includes country, region, and state. The region is usually a city or a locale, comprised of a number of surveys.
- **onlineTime** the time in UTC the survey became available online
- **pixelSize** the Ground Sample Distance in meters
- $\bullet$ **resources** - the resources available for the survey, which are the tiles. The tile set uses the [Google Maps Tile Coordinates](https://developers.google.com/maps/documentation/javascript/coordinates).
	- **tiles**
		- **id**  the ID of the tile set

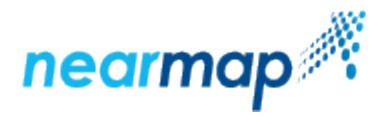

- **scale** the maximum zoom level for the tile set
- **type** the resource type of the tiles. The available values are:
	- Vert for vertical imagery
	- North for North panorama imagery
	- South for South panorama imagery
	- East for East panorama imagery
	- West for West panorama imagery
- **timezone** the universal timezone abbreviation of the location of the survey
- **utcOffset** the difference in minutes between UTC and the local timezone
- **limit** the limit of the total number of surveys returned, as specified in the request
- **offset** the offset of the first survey to be displayed, as specified in the request
- **total** the total number of surveys available for this request

# <span id="page-1-0"></span>**Retrieve Coverage for a Given Polygon**

This API retrieves coverage (surveys) for a given polygon.

#### **API URL Format**

https://api.nearmap.com/coverage/v2/poly/{polygon}?apikey={YOUR\_API\_KEY}

Read more about the [API URL format](https://docs.nearmap.com/display/ND/New+Standard+for+Nearmap+APIs#NewStandardforNearmapAPIs-NewAPIURLFormat).

#### **Parameters**

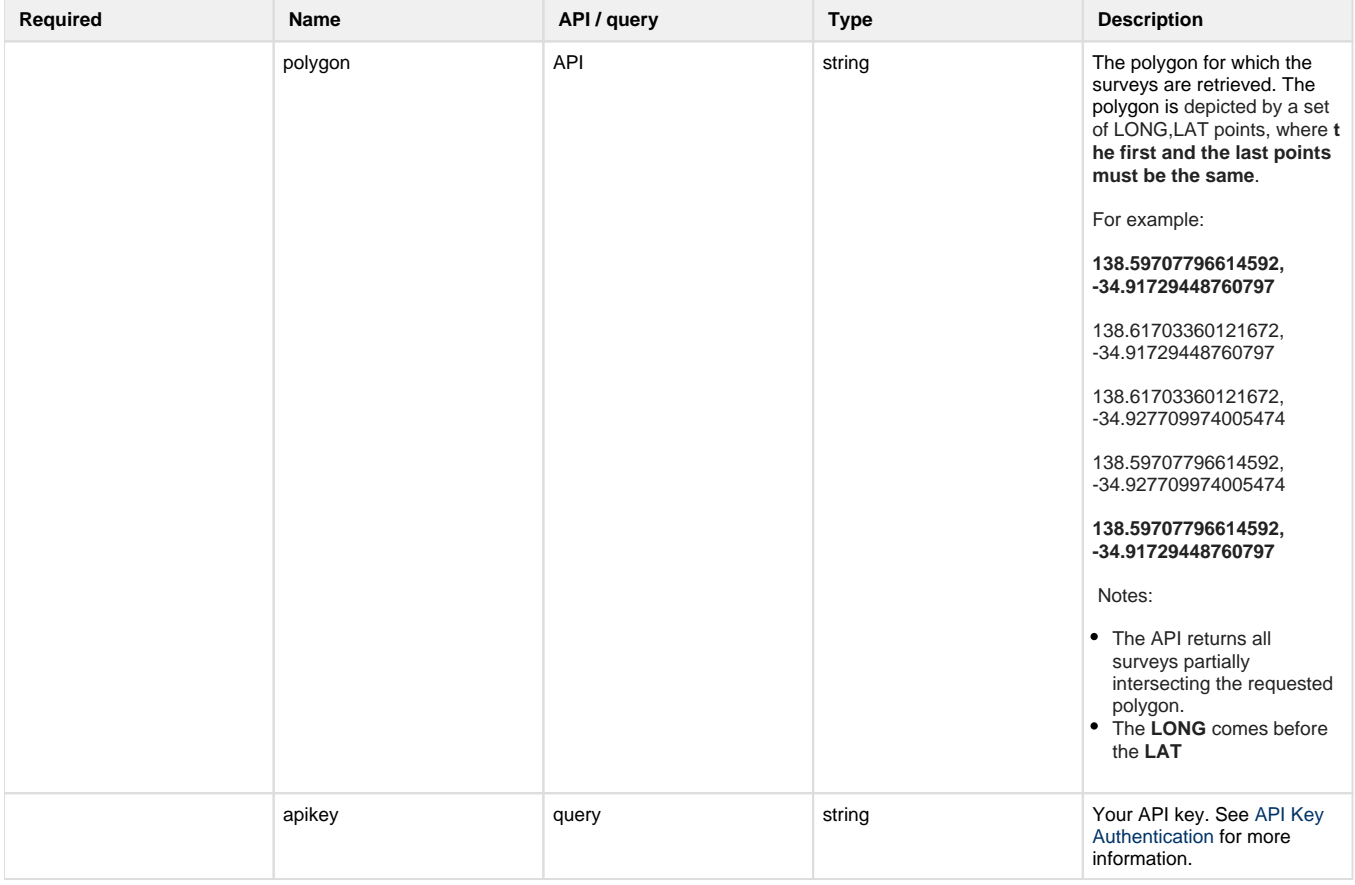

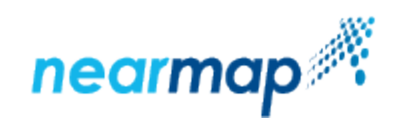

<span id="page-2-1"></span><span id="page-2-0"></span>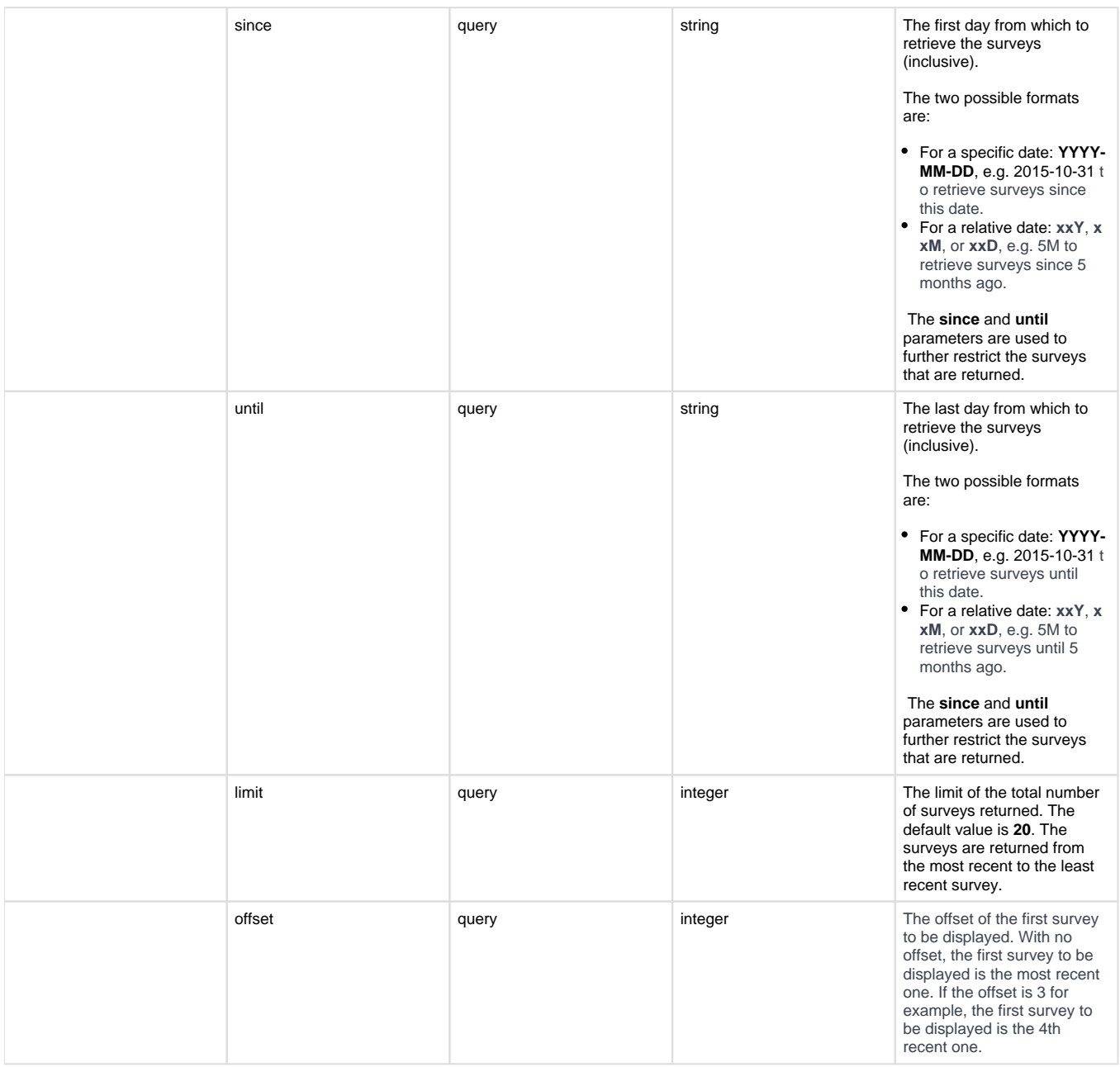

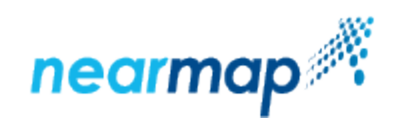

<span id="page-3-0"></span>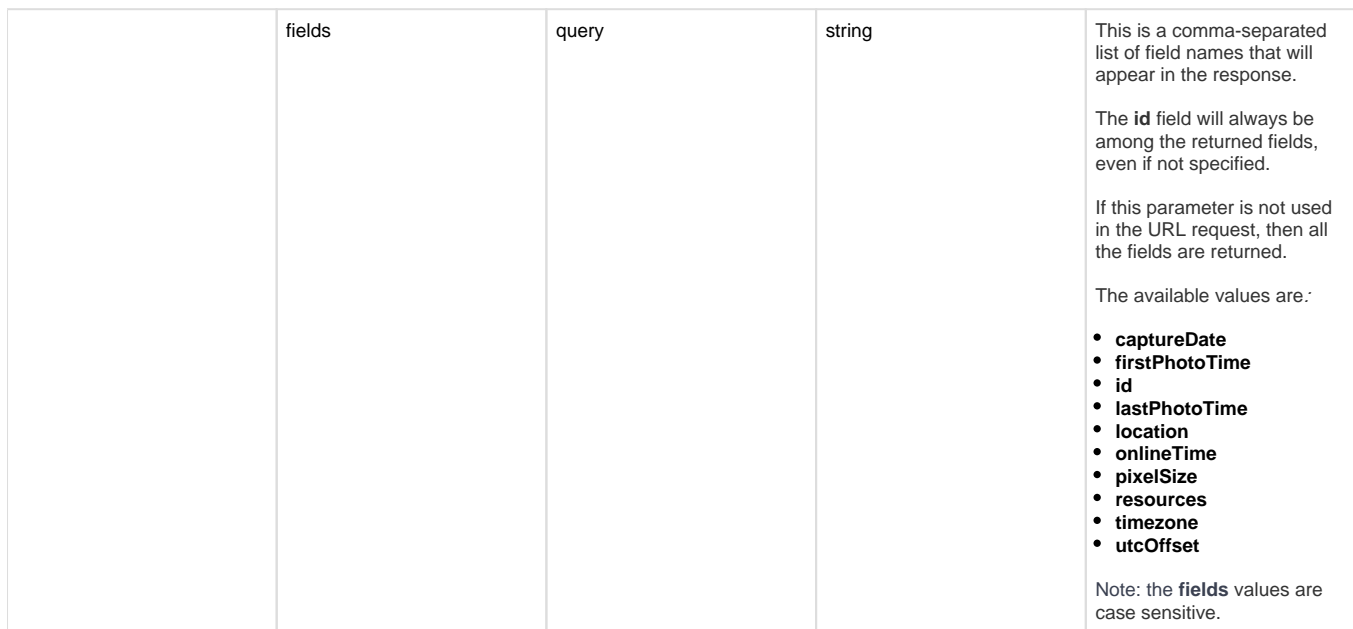

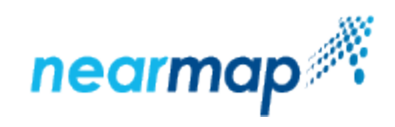

<span id="page-4-0"></span>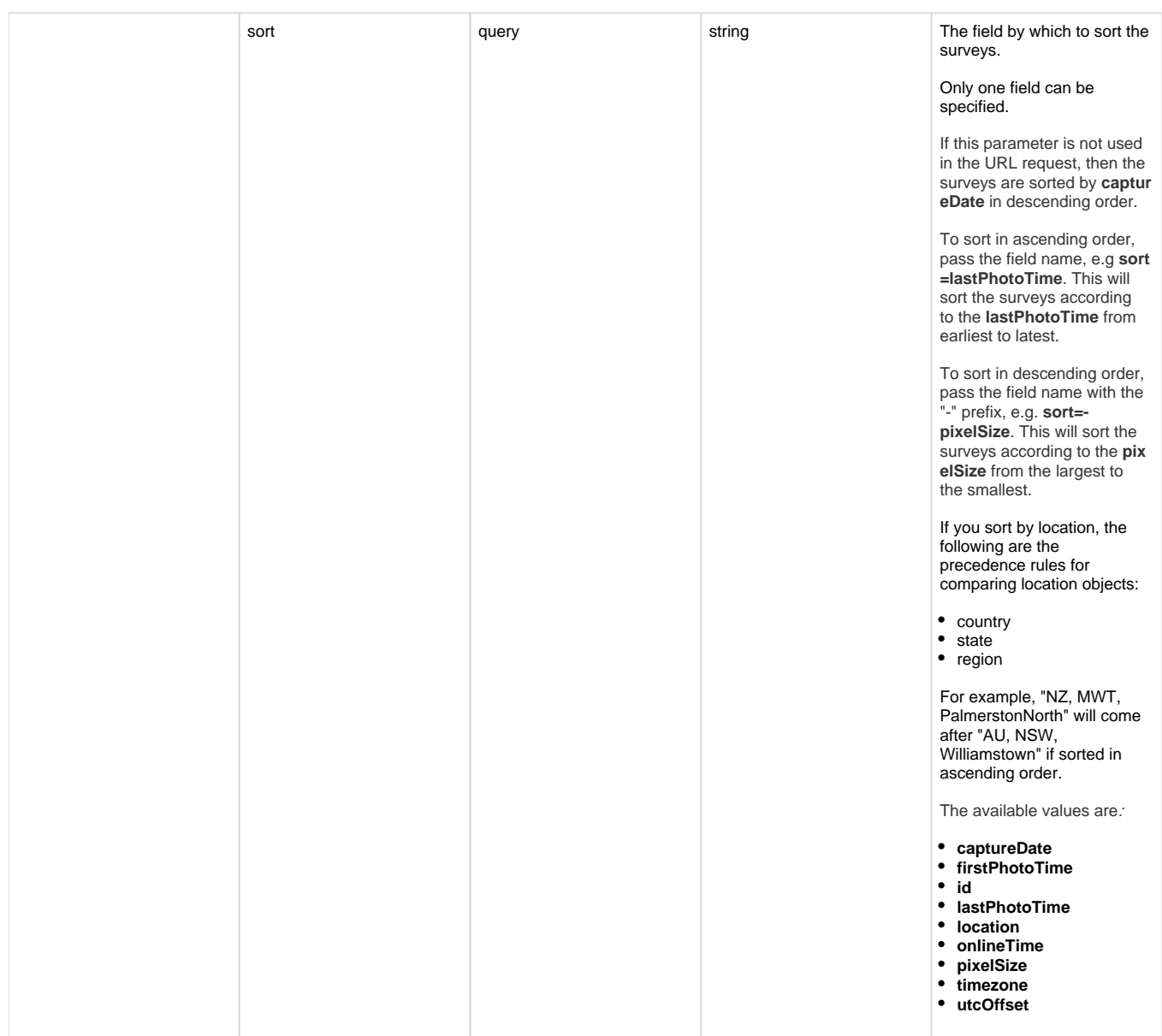

#### **Example**

In this example we request surveys for a given polygon, limiting the response to two surveys:

```
Request:
https://api.nearmap.com/coverage/v2/poly/138.59707796614592,
-34.91729448760797
,138.61703360121672,-34.91729448760797,138.61703360121672,
-34.927709974005474,
138.59707796614592,-34.927709974005474,138.59707796614592,
-34.91729448760797
?apikey=Yzc2MjEzMWUtY2Q4YS00NTM2LTgyMDgtMDljZjI2YTdhMTMz&limit=2
Response:
{
```
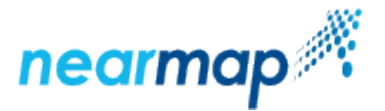

```
 "surveys": [
 {
                          "captureDate": "2018-10-29",
                          "firstPhotoTime": "2018-10-29T00:33:23Z",
                          "id": "100-353f704a-dcaa-11e8-b148-c715c343620e",
                          "lastPhotoTime": "2018-10-29T04:45:23Z",
                          "location": {
                                  "country": "AU",
                                  "region": "Adelaide",
                                  "state": "SA"
\},
                          "onlineTime": "2018-10-31T01:13:43Z",
                          "pixelSize": 0.069,
                          "resources": {
                                  "tiles": [
\{ "id": "3540420e-dcaa-11e8-
b14b-5b94392a0156",
                                                   "scale": 21,
                                                   "type": "Vert"
\},
\mathbb{R}^2 , the contract of the contract of the contract of the contract of the contract of the contract of the contract of the contract of the contract of the contract of the contract of the contract of the contract of 
\},
                          "timezone": "ACDT",
                          "utcOffset": 37800
                 },
 {
                          "captureDate": "2018-08-22",
                          "firstPhotoTime": "2018-08-22T00:17:33Z",
                          "id": "100-4c51ffe8-ab52-11e8-9b7a-b3f8ca0bcb81",
                          "lastPhotoTime": "2018-08-22T02:51:17Z",
                          "location": {
                                  "country": "AU",
                                  "region": "Adelaide",
                                  "state": "SA"
\},
                          "onlineTime": "2018-08-29T06:10:59Z",
                          "pixelSize": 0.069,
                          "resources": {
                                  "tiles": [
\{ "id": "4c55ec3e-ab52-11e8-
9b7d-437267690635",
                                                   "scale": 21,
                                                   "type": "Vert"
 }
design to the control of the control of the control of the control of the control of the control of the control of
\},
                          "timezone": "ACST",
                          "utcOffset": 34200
 }
```
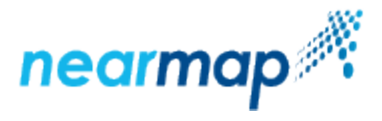

```
 ],
 "limit": 2,
 "offset": 0,
 "total": 66
```
#### <span id="page-6-1"></span>**Responses**

}

The following table describes the possible HTTP response status codes to the URL request and the surveys response fields:

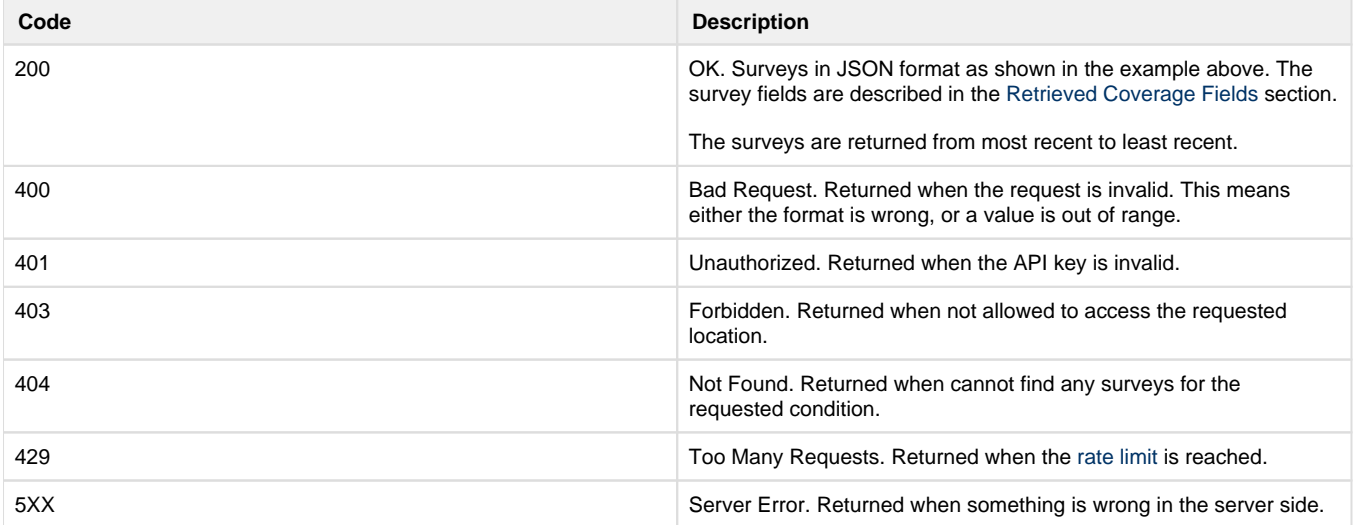

# <span id="page-6-0"></span>**Retrieve Coverage for a Given Point**

This API retrieves coverage (surveys) for a given LONG,LAT point.

#### **API URL Format**

https://api.nearmap.com/coverage/v2/point/{point}?apikey={YOUR\_API\_KEY}

Read more about the [API URL format](https://docs.nearmap.com/display/ND/New+Standard+for+Nearmap+APIs#NewStandardforNearmapAPIs-NewAPIURLFormat).

#### **Parameters**

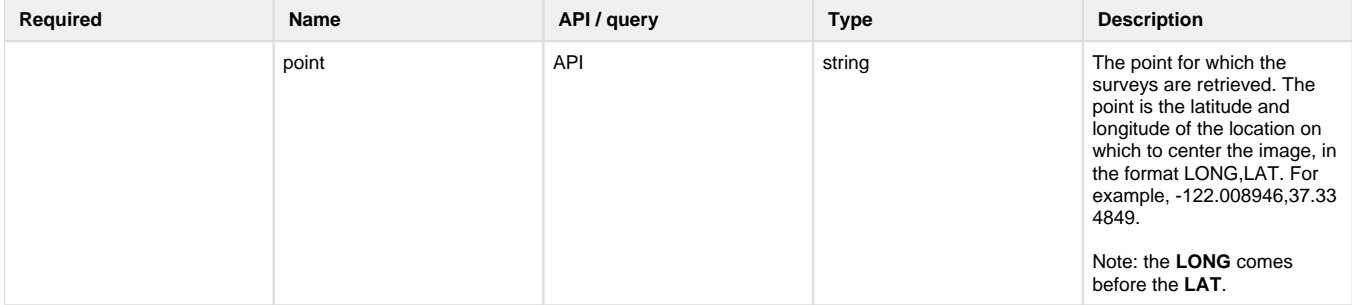

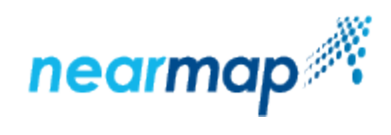

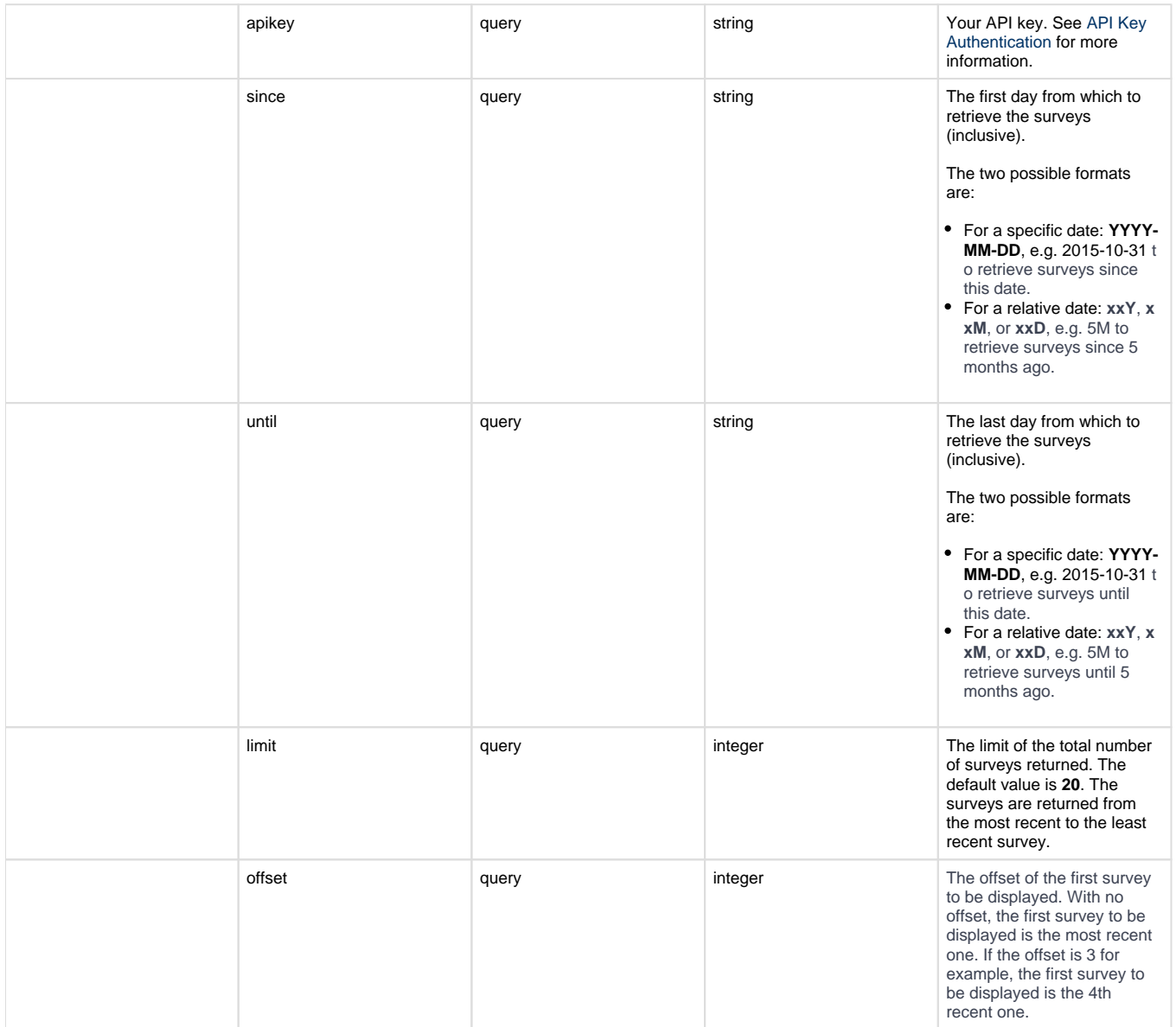

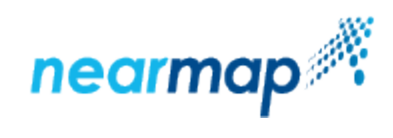

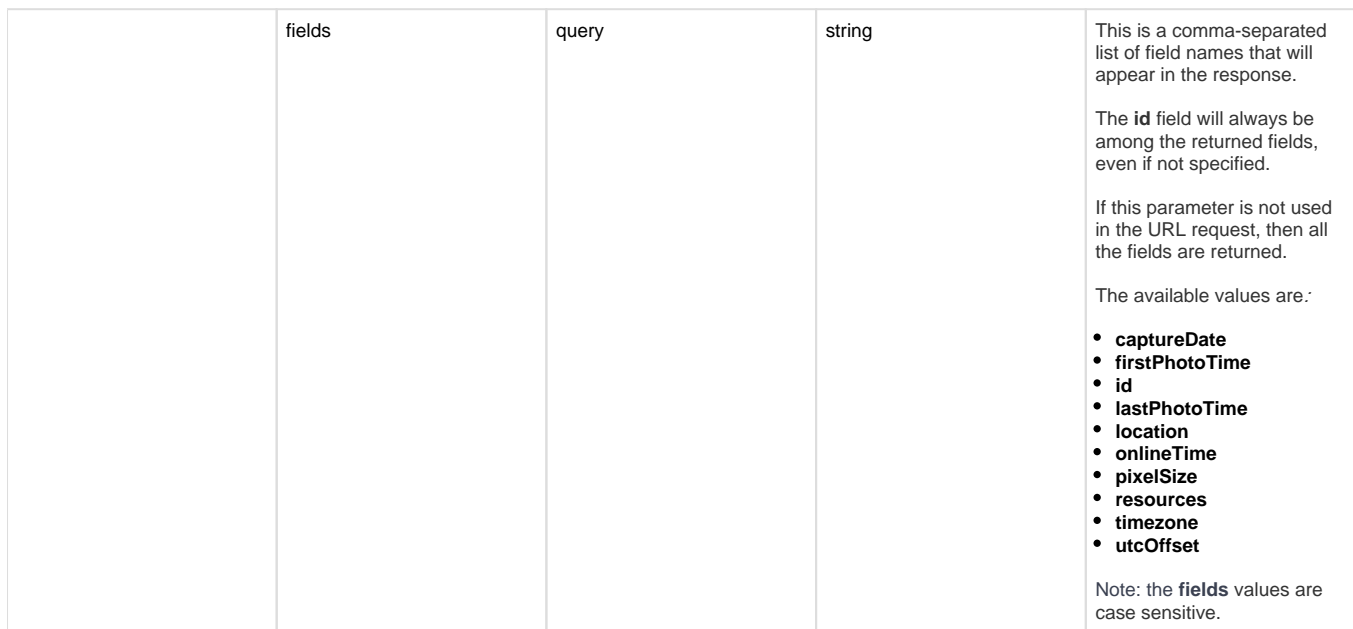

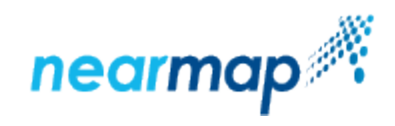

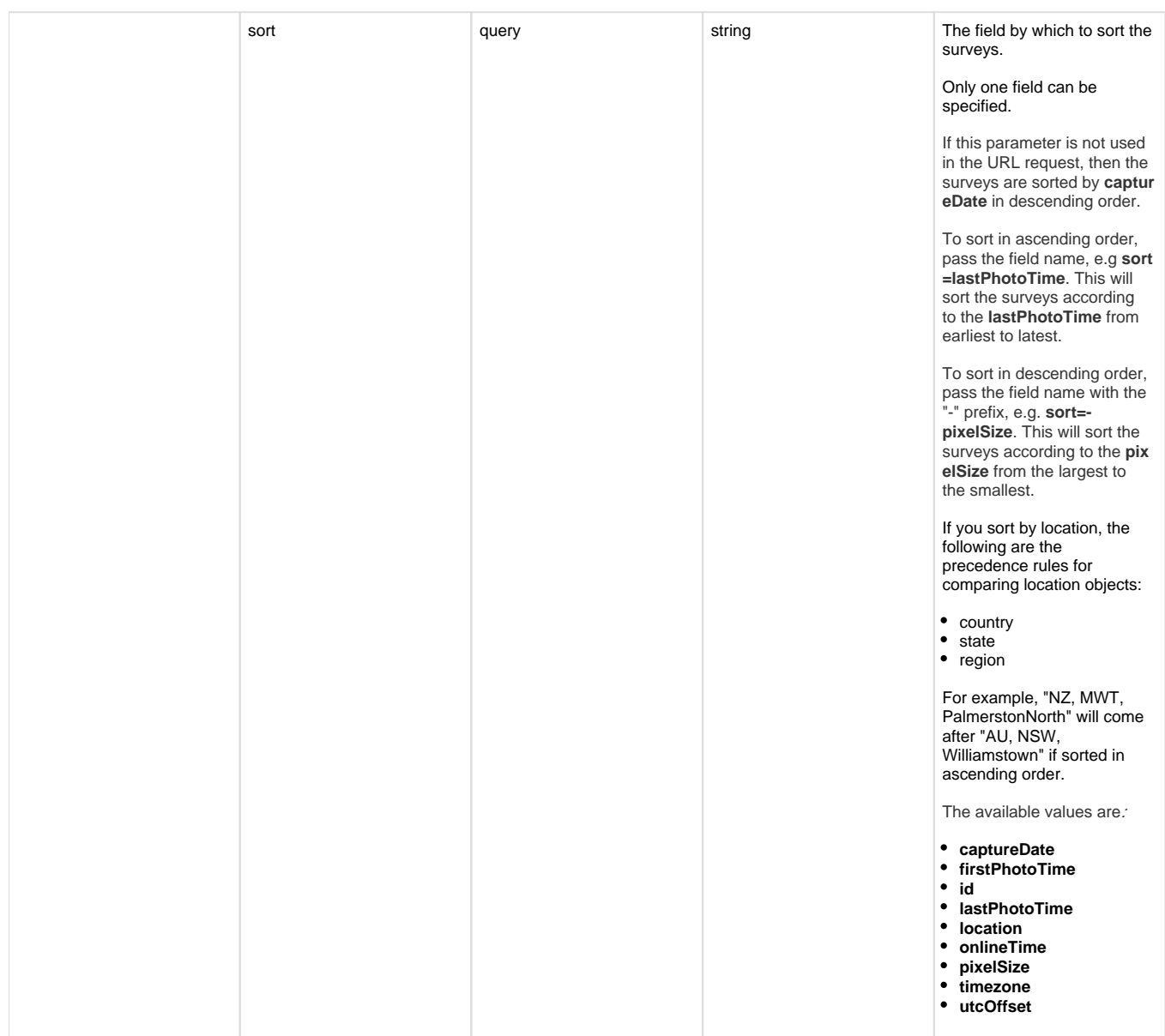

#### **Example**

In this example we retrieve surveys for a given LONG,LAT point, limiting the response to two surveys:

```
Request:
https://api.nearmap.com/coverage/v2/point/138.59707796614592,
-34.91729448760797?
apikey=Yzc2MjEzMWUtY2Q4YS00NTM2LTgyMDgtMDljZjI2YTdhMTMz&limit=2
Response:
{
       "surveys": [
\{ "captureDate": "2018-10-29",
                    "firstPhotoTime": "2018-10-29T00:33:23Z",
```
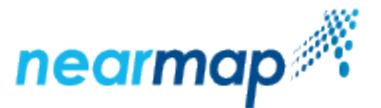

```
 "id": "100-353f704a-dcaa-11e8-b148-c715c343620e",
                          "lastPhotoTime": "2018-10-29T04:45:23Z",
                          "location": {
                                  "country": "AU",
                                   "region": "Adelaide",
                                  "state": "SA"
\},
                          "onlineTime": "2018-10-31T01:13:43Z",
                          "pixelSize": 0.069,
                          "resources": {
                                  "tiles": [
\{ "id": "3540420e-dcaa-11e8-
b14b-5b94392a0156",
                                                   "scale": 21,
                                                   "type": "Vert"
\},
design to the control of the control of the control of the control of the control of the control of the control of
\},
                          "timezone": "ACDT",
                          "utcOffset": 37800
                  },
 {
                          "captureDate": "2018-08-22",
                          "firstPhotoTime": "2018-08-22T00:17:33Z",
                          "id": "100-4c51ffe8-ab52-11e8-9b7a-b3f8ca0bcb81",
                          "lastPhotoTime": "2018-08-22T02:51:17Z",
                          "location": {
                                  "country": "AU",
                                  "region": "Adelaide",
                                  "state": "SA"
\},
                          "onlineTime": "2018-08-29T06:10:59Z",
                          "pixelSize": 0.069,
                          "resources": {
                                  "tiles": [
\{ "id": "4c55ec3e-ab52-11e8-
9b7d-437267690635",
                                                   "scale": 21,
                                                   "type": "Vert"
 }
\mathbb{R}^2 , the contract of the contract of the contract of the contract of the contract of the contract of the contract of the contract of the contract of the contract of the contract of the contract of the contract of 
\},
                          "timezone": "ACST",
                          "utcOffset": 34200
 }
         ],
         "limit": 2,
         "offset": 0,
         "total": 66
```
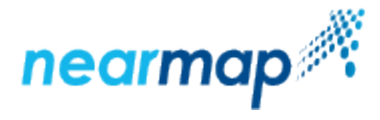

#### **Responses**

}

The possible HTTP response status codes to the URL request are the [same as the previous API](#page-6-1).

The survey fields are described in the [Retrieved Coverage Fields](https://docs.nearmap.com/display/ND/Coverage+API#CoverageAPI-RetrievedCoverageFields) section.

# <span id="page-11-0"></span>**Retrieve Coverage for a Given Tile Coordinate**

This API retrieves coverage (surveys) for a given tile (x/y/z) coordinate, using the [Google Maps Tile Coordinates.](https://developers.google.com/maps/documentation/javascript/coordinates)

#### **API URL Format**

https://api.nearmap.com/coverage/v2/coord/{z}/{x}/{y}?apikey={YOUR\_API\_KEY}

Read more about the [API URL format](https://docs.nearmap.com/display/ND/New+Standard+for+Nearmap+APIs#NewStandardforNearmapAPIs-NewAPIURLFormat).

#### **Parameters**

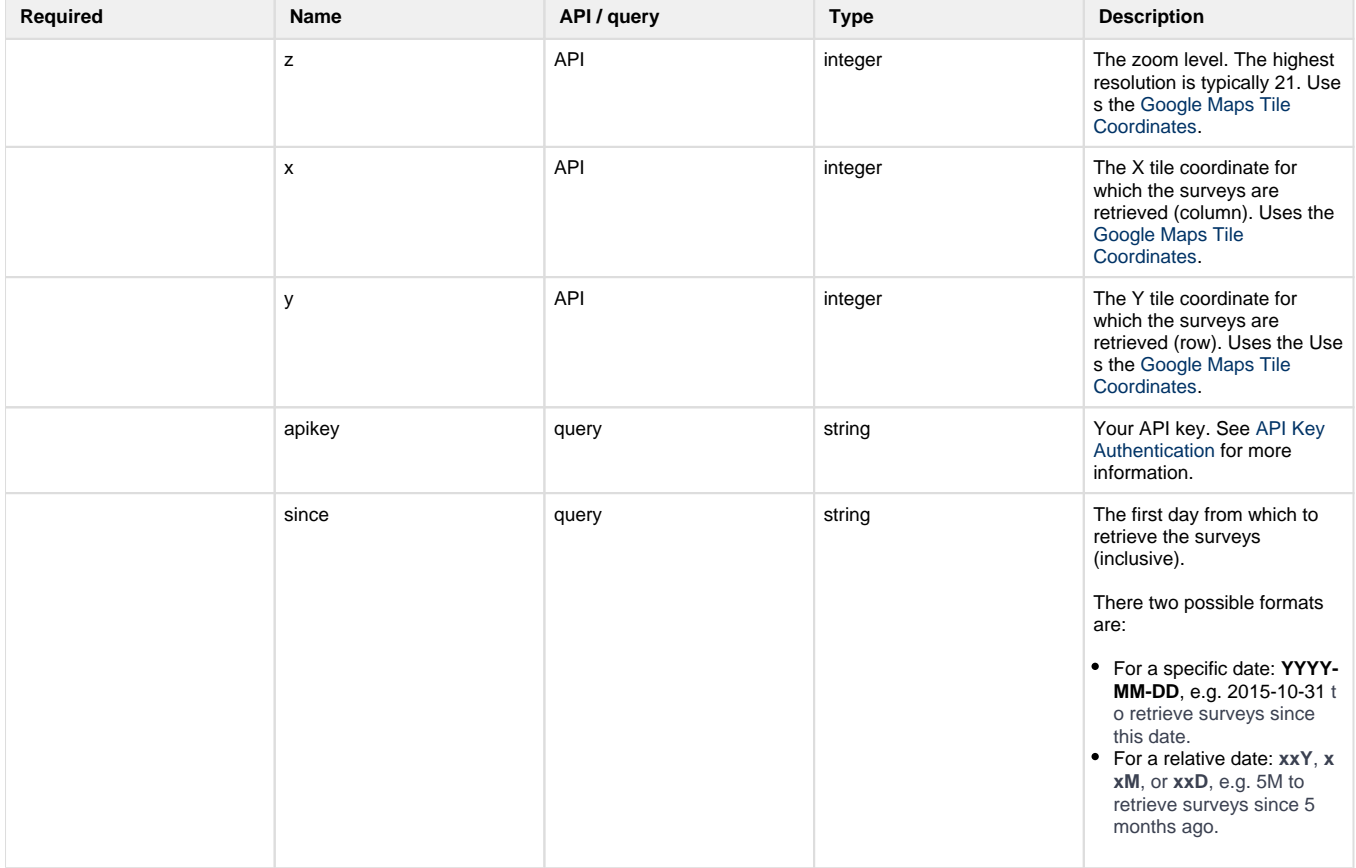

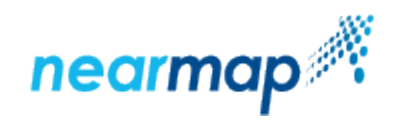

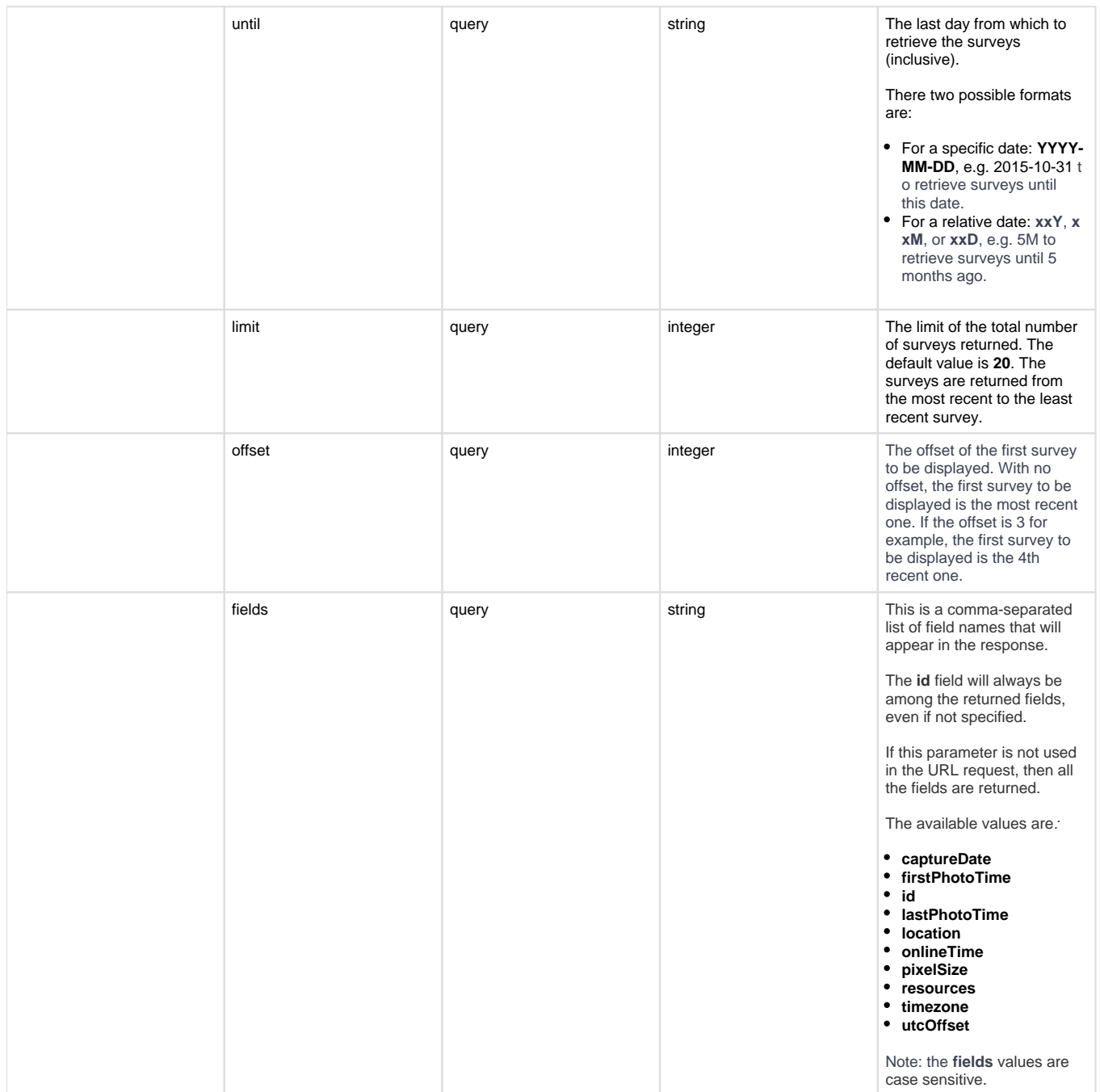

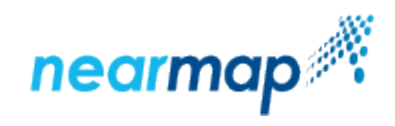

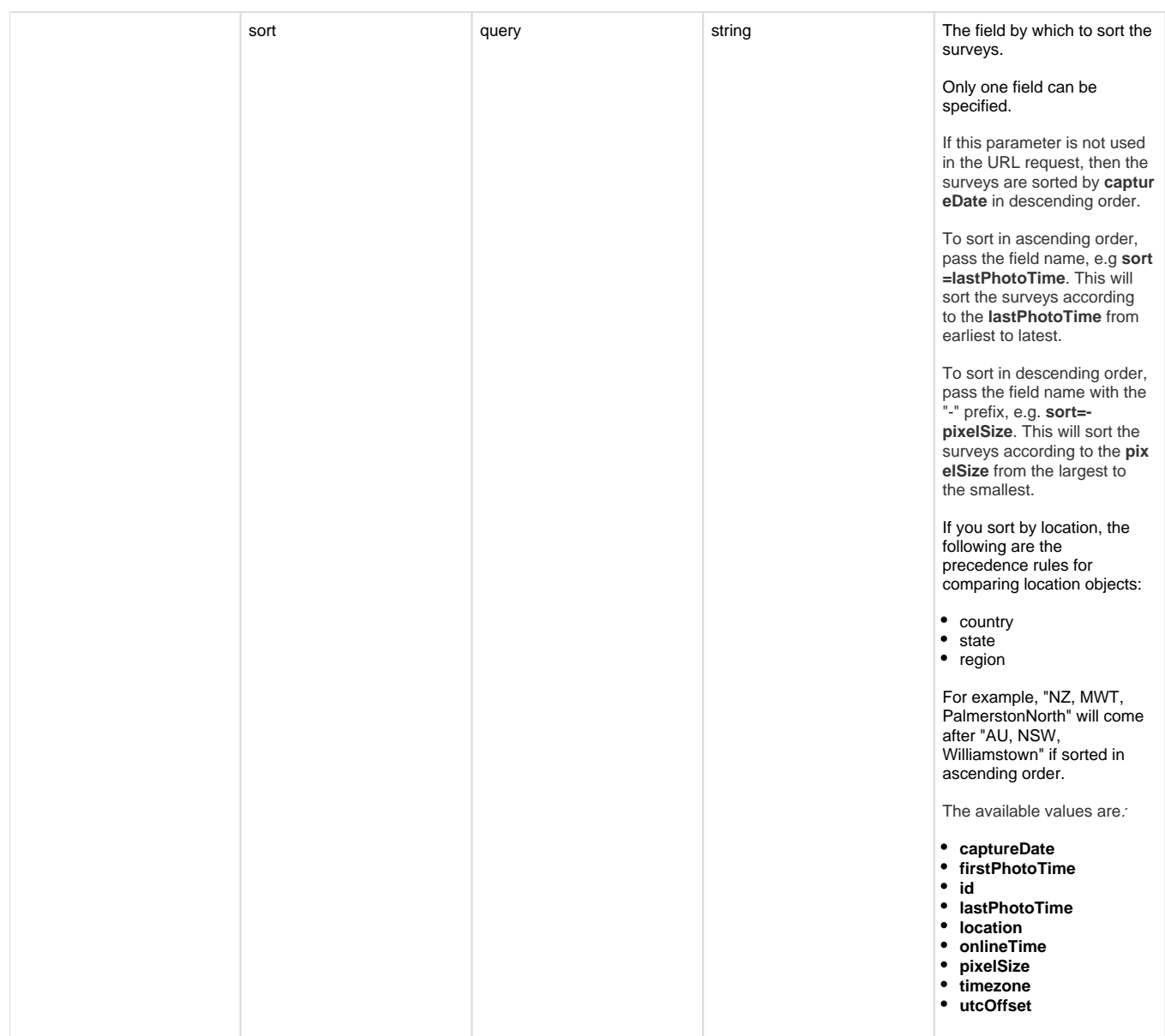

#### **Example**

In this example we retrieve surveys for a given tile x/y/z coordinate, limiting the response to two surveys:

```
Request:
https://api.nearmap.com/coverage/v2/coord/16/57999/39561?
apikey=Yzc2MjEzMWUtY2Q4YS00NTM2LTgyMDgtMDljZjI2YTdhMTMz&limit=2
Response:
{
        "surveys": [
 {
                     "captureDate": "2018-10-29",
                     "firstPhotoTime": "2018-10-29T00:33:23Z",
                     "id": "100-353f704a-dcaa-11e8-b148-c715c343620e",
```
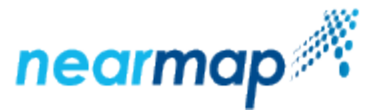

```
 "lastPhotoTime": "2018-10-29T04:45:23Z",
                            "location": {
                                     "country": "AU",
                                     "region": "Adelaide",
                                     "state": "SA"
\},
                            "onlineTime": "2018-10-31T01:13:43Z",
                            "pixelSize": 0.069,
                            "resources": {
                                     "tiles": [
\{ "id": "3540420e-dcaa-11e8-
b14b-5b94392a0156",
                                                       "scale": 21,
                                                       "type": "Vert"
\} , and the contract of \} , and the contract of \} , and the contract of \{x_i\}design to the control of the control of the control of the control of the control of the control of the control of
\},
                            "timezone": "ACDT",
                            "utcOffset": 37800
                   },
 {
                            "captureDate": "2018-08-22",
                            "firstPhotoTime": "2018-08-22T00:17:33Z",
                            "id": "100-4c51ffe8-ab52-11e8-9b7a-b3f8ca0bcb81",
                            "lastPhotoTime": "2018-08-22T02:51:17Z",
                            "location": {
                                     "country": "AU",
                                     "region": "Adelaide",
                                     "state": "SA"
\},
                            "onlineTime": "2018-08-29T06:10:59Z",
                            "pixelSize": 0.069,
                            "resources": {
                                     "tiles": [
\{ "id": "4c55ec3e-ab52-11e8-
9b7d-437267690635",
                                                       "scale": 21,
                                                       "type": "Vert"
 }
\mathbb{R}^2 , the contract of the contract of the contract of the contract of the contract of the contract of the contract of the contract of the contract of the contract of the contract of the contract of the contract of 
\},
                            "timezone": "ACST",
                            "utcOffset": 34200
 }
          ],
          "limit": 2,
          "offset": 0,
          "total": 66
}
```
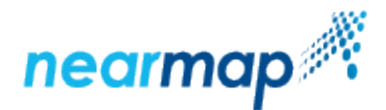

#### **Responses**

The possible HTTP response status codes to the URL request are the [same as the previous API](#page-6-1).

he survey fields are described in the [Retrieved Coverage Fields](https://docs.nearmap.com/display/ND/Coverage+API#CoverageAPI-RetrievedCoverageFields) section.

# <span id="page-15-0"></span>**Additional Examples**

#### **Using the since and until Parameters**

The **[since](#page-2-0)** and **[until](#page-2-1)** parameters specify the dates for which to retrieve the surveys requested in the Coverage API.

In this example we retrieve surveys for a given polygon, **since** the 1st of Feb 2018 **until** 6 months ago:

```
Request:
https://api.nearmap.com/coverage/v2/poly/138.59707796614592,
-34.91729448760797
,138.61703360121672,-34.91729448760797,138.61703360121672,
-34.927709974005474,
138.59707796614592,-34.927709974005474,138.59707796614592,
-34.91729448760797
?apikey=Yzc2MjEzMWUtY2Q4YS00NTM2LTgyMDgtMDljZjI2YTdhMTMz&since=2018-02-
01&until=6M
Response:
{
        "surveys": [
 {
                       "captureDate": "2018-04-19",
                       "firstPhotoTime": "2018-04-19T00:10:27Z",
                       "id": "100-510ace40-49b2-11e8-bb72-ff76fb415264",
                       "lastPhotoTime": "2018-04-19T03:35:45Z",
                       "location": {
                              "country": "AU",
                              "region": "Adelaide",
                              "state": "SA"
\},
                       "onlineTime": "2018-04-27T00:31:24Z",
                       "pixelSize": 0.066,
                       "resources": {
                              "tiles": [
\{ "id": "510ce2e8-49b2-11e8-
bb75-cf2f2247d124",
                                             "scale": 21,
                                            "type": "Vert"
\},
```
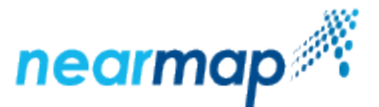

```
\{ "id": "51100db0-49b2-11e8-
bb79-170577ffc6a6",
                                          "scale": 20,
                                          "type": "East"
\} , and the contract of \} , and the contract of \} , and the contract of \{x_i\}\{ "id": "510f5294-49b2-11e8-
bb78-ffe46b70e235",
                                          "scale": 21,
                                          "type": "South"
\},
\{ "id": "510e8e54-49b2-11e8-
bb77-131ff6e28c7d",
                                          "scale": 21,
                                          "type": "North"
\},
\{ "id": "5110ee88-49b2-11e8-
bb7a-bf00b6fd0bbd",
                                          "scale": 20,
                                          "type": "West"
 }
design to the control of the control of the control of the control of the control of the control of the control of
\},
                      "timezone": "ACST",
                      "utcOffset": 34200
              },
 {
                      "captureDate": "2018-02-26",
                      "firstPhotoTime": "2018-02-26T01:26:09Z",
                      "id": "100-2d147328-2028-11e8-896f-57ffd8ddb571",
                      "lastPhotoTime": "2018-02-26T05:06:56Z",
                      "location": {
                            "country": "AU",
                            "region": "Adelaide",
                            "state": "SA"
\},
                      "onlineTime": "2018-03-05T03:49:16Z",
                      "pixelSize": 0.066,
                      "resources": {
                            "tiles": [
\{ "id": "2d15d33a-2028-11e8-
8972-ab630c07c403",
                                          "scale": 21,
                                          "type": "Vert"
 }
design to the control of the control of the control of the control of the control of the control of the control of
\},
```
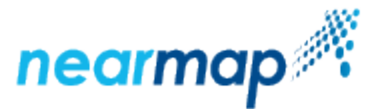

```
 "timezone": "ACDT",
                        "utcOffset": 37800
 }
        ], 
        "limit": 20,
        "offset": 0,
        "total": 2
}
```
#### **Using the fields Parameter**

The **fields** [parameter](#page-3-0) specifies which fields will appear in the response when retrieving surveys using the Coverage API. Note that the **id** field is always returned, even if not specified.

In this example we retrieve surveys for a given polygon, requesting only the **captureDate** and **firstPhotoTime** fields, and limiting the response to 10 surveys:

```
Request:
https://api.nearmap.com/coverage/v2/poly/138.59707796614592,
-34.91729448760797
,138.61703360121672,-34.91729448760797,138.61703360121672,
-34.927709974005474,
138.59707796614592,-34.927709974005474,138.59707796614592,
-34.91729448760797
?apikey=Yzc2MjEzMWUtY2Q4YS00NTM2LTgyMDgtMDljZjI2YTdhMTMz&fields=id,
captureDate&limit=10
Response:
{
         "surveys": [
\{ "captureDate": "2018-10-29",
                        "firstPhotoTime": "2018-10-29T00:33:23Z",
                        "id": "100-353f704a-dcaa-11e8-b148-c715c343620e"
\},
 {
                        "captureDate": "2018-08-22",
                        "firstPhotoTime": "2018-08-22T00:17:33Z",
                        "id": "100-4c51ffe8-ab52-11e8-9b7a-b3f8ca0bcb81"
                },
 {
                        "captureDate": "2018-04-19",
                        "firstPhotoTime": "2018-04-19T00:10:27Z",
                        "id": "100-510ace40-49b2-11e8-bb72-ff76fb415264"
                },
 {
                        "captureDate": "2018-02-26",
                        "firstPhotoTime": "2018-02-26T01:26:09Z",
                        "id": "100-2d147328-2028-11e8-896f-57ffd8ddb571"
                },
```
# nearmap

```
 {
                      "captureDate": "2018-01-16",
                      "firstPhotoTime": "2018-01-15T22:36:22Z",
                      "id": "100-5b9060a6-04a1-11e8-a51e-d3d4da5bcad9"
               },
\{ "captureDate": "2017-11-21",
                      "firstPhotoTime": "2017-11-20T23:33:18Z",
                      "id": "100-8d0cfac6-d31a-11e7-b321-b3e831dd2b87"
               },
 {
                      "captureDate": "2017-10-02",
                      "firstPhotoTime": "2017-10-02T00:32:26Z",
                      "id": "100-ecc6b68e-b95f-11e7-92ea-17ff5cb53b71"
               },
 {
                      "captureDate": "2017-06-21",
                      "firstPhotoTime": "2017-06-21T02:05:25Z",
                      "id": "100-bfbe21ea-b95f-11e7-88df-632374f558b6"
\},
 {
                      "captureDate": "2017-05-09",
                      "firstPhotoTime": "2017-05-09T01:51:17Z",
                      "id": "100-ac6c05ee-b95f-11e7-84bb-cb4aa50875c6"
\},
\{ "captureDate": "2017-03-17",
                      "firstPhotoTime": "2017-03-16T23:17:20Z",
                      "id": "100-9aa1adfa-b95f-11e7-80d5-6b6ef8ac2f05"
 }
        ],
        "limit": 10,
        "offset": 0,
        "total": 66
}
```
#### **Using the sort Parameter**

The **sort** [parameter](#page-4-0) specifies the field by which to sort the retrieved surveys requested by the Coverage API.

In this example we retrieve surveys for a given polygon, sorting the response fields according to the **lastPhotoTime** field in an ascending order, and limiting the response to three surveys:

```
Request:
https://api.nearmap.com/coverage/v2/poly/138.59707796614592,
-34.91729448760797
,138.61703360121672,-34.91729448760797,138.61703360121672,
-34.927709974005474,
138.59707796614592,-34.927709974005474,138.59707796614592,
```
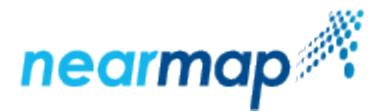

```
-34.91729448760797
?
apikey=Yzc2MjEzMWUtY2Q4YS00NTM2LTgyMDgtMDljZjI2YTdhMTMz&sort=lastPhotoTime&
limit=3
Response:
{
         "surveys": [
 {
                          "captureDate": "2009-10-19",
                          "firstPhotoTime": "2009-10-18T18:21:46Z",
                          "id": "100-c54f488e-b95d-11e7-bd8e-5f787b2dc397",
                          "lastPhotoTime": "2009-10-19T22:39:49Z",
                          "location": {
                                  "country": "AU",
                                  "region": "Adelaide",
                                  "state": "SA"
\},
                          "onlineTime": "2018-02-09T03:32:38Z",
                          "pixelSize": 0.08,
                          "resources": {
                                  "tiles": [
\{ "id": "c55168f8-b95d-11e7-
bd91-43d8499f1906",
                                                  "scale": 21,
                                                  "type": "Vert"
 }
\mathbb{R}^2 , the contract of the contract of the contract of the contract of the contract of the contract of the contract of the contract of the contract of the contract of the contract of the contract of the contract of 
\},
                          "timezone": "ACDT",
                          "utcOffset": 37800
                 },
 {
                          "captureDate": "2009-10-29",
                          "firstPhotoTime": "2009-10-28T15:52:19Z",
                          "id": "100-0647ec10-b95e-11e7-ac79-4fe499e7d4d3",
                          "lastPhotoTime": "2009-10-30T22:09:13Z",
                          "location": {
                                  "country": "AU",
                                  "region": "Adelaide",
                                  "state": "SA"
\},
                          "onlineTime": "2018-02-09T03:07:21Z",
                          "pixelSize": 0.08,
                          "resources": {
                                  "tiles": [
\{ "id": "064a0180-b95e-11e7-
ac7c-2fae4102c9b7",
                                                  "scale": 21,
```
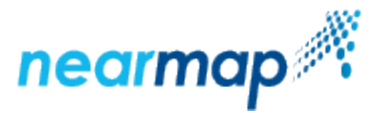

```
 "type": "Vert"
 }
\mathbb{R}^2 , the contract of the contract of the contract of the contract of the contract of the contract of the contract of the contract of the contract of the contract of the contract of the contract of the contract of 
\},
                            "timezone": "ACDT",
                            "utcOffset": 37800
                   },
 {
                            "captureDate": "2009-12-01",
                            "firstPhotoTime": "2009-11-30T16:03:36Z",
                            "id": "100-c735b188-b95d-11e7-bdec-8fc52cb7008c",
                            "lastPhotoTime": "2009-12-01T23:19:42Z",
                            "location": {
                                     "country": "AU",
                                     "region": "Adelaide",
                                     "state": "SA"
\},
                            "onlineTime": "2018-02-09T02:47:48Z",
                            "pixelSize": 0.08,
                            "resources": {
                                     "tiles": [
\{ "id": "c737c9a0-b95d-11e7-
bdef-1f90b15ebb7e",
                                                       "scale": 21,
                                                       "type": "Vert"
 }
design to the control of the control of the control of the control of the control of the control of the control of
 },
                            "timezone": "ACDT",
                            "utcOffset": 37800
 }
          ],
          "limit": 3,
          "offset": 0,
          "total": 66
}
```